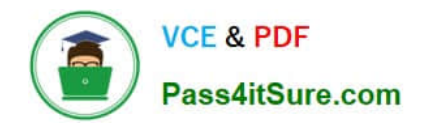

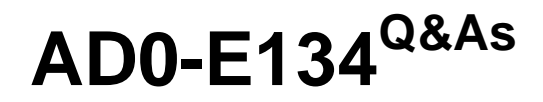

Adobe Experience Manager Developer Exam

# **Pass Adobe AD0-E134 Exam with 100% Guarantee**

Free Download Real Questions & Answers **PDF** and **VCE** file from:

**https://www.pass4itsure.com/ad0-e134.html**

100% Passing Guarantee 100% Money Back Assurance

Following Questions and Answers are all new published by Adobe Official Exam Center

**C** Instant Download After Purchase

**83 100% Money Back Guarantee** 

- 365 Days Free Update
- 800,000+ Satisfied Customers

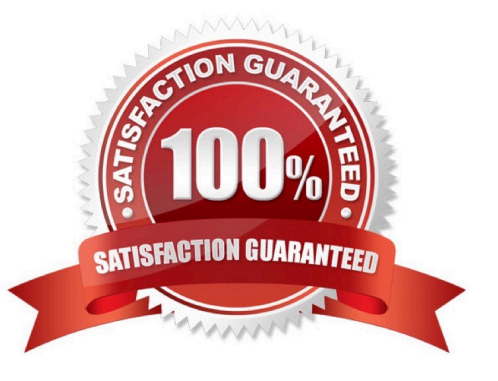

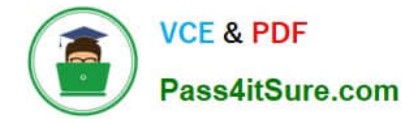

### **QUESTION 1**

A developer is on an AEM application that is being used to calculate an employee\\'s salary. The calculation is done in an OSGi service called CalculationService. This service class has a dependency on one other service, called the EmployeeService.

How should the developer make sure that the critical code in the CalculationService has a high unit test coverage?

- A. Use a mock framework in the unit test to inject the CalculationService
- B. Instantiate the EmployeeService in the unit test and pass it to the constructor of the CalculationService
- C. Use a mock framework in the unit test to inject the EmployeeService

D. Use the feature flag in the unit test to disable the calls to the EmployeeService

#### Correct Answer: C

Explanation: A mock framework is a tool that allows creating mock objects that simulate the behavior of real objects in a controlled way. A mock framework can be used in a unit test to inject the EmployeeService dependency into the CalculationService and verify its interactions. This way, the unit test can focus on testing the logic of the CalculationService without relying on the actual implementation of the EmployeeService. References: https://sling.apache.org/documentation/development/sling-testing- tools.htmlhttps://wcm.io/testing/aemmock/usage.html

#### **QUESTION 2**

A client is having issues with some query results:

Many of the client\\'s industry terms have the same meaning, and users do not always search the exact wording Many users search by typing in short phrases instead of exact keywords, ex://";cats and dogs"

What index analyzers should the AEM developer recommend?

- A. 1. Add a Mapping filter to the current indexes
- 2. Add a Stop filter to the current indexes
- B. 1. Tokenize the current indexes with a Keyword tokenizer
- 2. Add a Mapping filter to the current indexes
- C. 1. Add a Synonym filter to the current indexes
- 2. Add a Stop filter to the current indexes
- D. 1. Add a Synonym filter to the current indexes
- 2. Add a LowerCase filter to the current indexes

Correct Answer: D

A Synonym filter can help to map different terms that have the same meaning, such as "cat" and "feline". A LowerCase

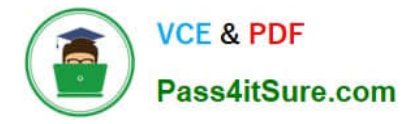

filter can help to normalize the case of the terms, so that "cats and dogs" and "Cats and Dogs" are treated the same. Reference: 1 Lucene Analyzers section

# **QUESTION 3**

Which AEM as a Cloud Service role can configure or run pipelines?

A. Deployment Manager

B. DevOps

- C. Developer
- D. Program Manager

Correct Answer: A

Explanation: The Deployment Manager is a role that can configure or run pipelines in Cloud Manager. The Deployment Manager can create and edit programs and environments, configure pipelines, start and cancel pipeline executions, and

approve or reject deployments to production. The Deployment Manager role requires an IMS ID that is associated with the Adobe Experience Cloud product profile.

References: https://experienceleague.adobe.com/docs/experience-manager-cloud- service/implementing/using-cloudmanager/adding-users-to-programs-and- environments.html?lang=en#roles-and-responsibilitieshttps://

experienceleague.adobe.com/docs/experience-manager-cloud- service/implementing/using-cloud-manager/cloudmanager-user-roles.html?lang=en

# **QUESTION 4**

A developer needs to create a workflow custom process step in AEM. In a custom process step, an OSGi component needs to implement the WorkflowProcess interface. Which method should the developer implement?

A. call

B. apply

C. execute

D. submit

Correct Answer: C

Explanation: The WorkflowProcess interface is the interface to be used for automatic workflow steps implemented in Java. Classes implementing this interface define Java based processes that can be attached to a WorkflowNode and executed by the workflow engine. The method execute takes a WorkItem, a WorkflowSession and a MetaDataMap as parameters and performs the logic of the custom process step. References: https://developer.adobe.com/experiencemanager/reference-materials/6-

5/javadoc/com/adobe/granite/workflow/exec/WorkflowProcess.htmlhttps://experienceleagu e.adobe.com/docs/experience-manager-learn/forms/adaptiveforms/custom-process-step- aem-workflow.html?lang=en

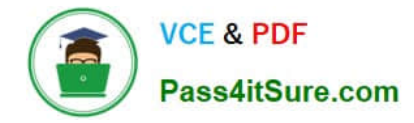

#### **QUESTION 5**

An AEM application development team is assigned a task to create an Event-Driven Data Layer implementation for an Analytics solution. Which Adobe recommended best practice should the developer choose?

- A. Use Adobe Experience Platform\\'s data layer to integrate with AEM.
- B. Create a custom data layer and add each component template, and its properties to the data layer
- C. Use Adobe Client Data Layer and integrate with Core components.
- D. Create an Adobe Cloud Service configuration to use third-party tool\\'s data layer.

#### Correct Answer: C

Adobe Client Data Layer is a JavaScript library that provides a standardized way to collect, structure, and manage data on a web page. It can be used to implement an event-driven data layer for analytics solutions. It integrates with Core components and allows authors to configure data layer properties for each component. It also supports custom events and data sources. References: https://experienceleague.adobe.com/docs/experience-manager- corecomponents/using/developing/data-layer.html?lang=enhttps://github.com/adobe/adobe-client-data-layer

# **QUESTION 6**

In a non-optimized website, the final HTML generated for a typical page by publish instance includes a relatively large number of elements that refer to other script files loaded from AEM environment. The developer wants to minimize these network calls by combining all required client library code into a single file to reduce the number of back-and-forth requests on page load.

Which step should a developer take to solve this issue?

A. Embed the required libraries into an app-specific client library using the allowProxy property of the cq:Clientl\_ibraryFolder node

B. Add the categories property of the cq:Clientl\_ibraryFolder node into an app-specific client library folder

C. Embed the required libraries into an app-specific client library using the dependencies property of the cq:Clientl\_ibraryFolder node

D. Embed the required libraries into an app-specific client library using the embed property of the cq:ClientLibraryFolder node

#### Correct Answer: C

Explanation: The embed property of the cq:ClientLibraryFolder node allows embedding code from a client library into another client library. At runtime, the generated JS and CSS files of the embedding library include the code of the embedded library. This reduces the number of network calls and improves performance. Embedding code is useful for providing access to libraries that arestored in secured areas of the repository. References: https://experienceleague.adobe.com/docs/experience-manager-cloud- service/content/implementing/developing/fullstac

k/clientlibs.html?lang=en#embedhttps://experienceleaguecommunities.adobe.com/t5/a dobe-experiencemanager/embed-property-in-client-libs/m-p/426858

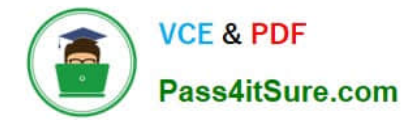

## **QUESTION 7**

Which configuration/section should be used to resolve the domain name by dispatcher?

- A. Configuration in vhosts file
- B. Configuration in filters.any
- C. Configuration in httpd.conf
- D. Configuration in DNS

Correct Answer: D

Explanation: The configuration in DNS (Domain Name System) should be used to resolve the domain name by dispatcher. The DNS resolves the domain names to the IP address of the web server that hosts the dispatcher. The dispatcher then matches the incoming request URL with the cached files or the AEM publish instances. References:https://experienceleague.adobe.com/docs/experience-manager- dispatcher/using/configuring/dispatcherdomains.html?lang=en#client-requests

## **QUESTION 8**

A developer needs to create a runmode-specific OSGi configuration for an AEM as a Cloud Service implementation. In which location should the OSGi configuration be created?

- A. core project, (/core/.../config ) folder
- B. ui.config project, (/config/.../config.) folder
- C. all project, (/all/.../config.) folder
- D. ui.apps project (/apps/.../config.) folder

Correct Answer: D

Reference : https://experienceleague.adobe.com/docs/experience-manager-cloudservice/content/implementing/deploying/configuring-osgi.html?lang=en

#### **QUESTION 9**

Which two unit testing dependencies are generated by AEM archetype? (Select two.)

A. JUnit

- B. Selenium
- C. PowerMock
- D. Mockito
- E. Hobbes
- Correct Answer: AD

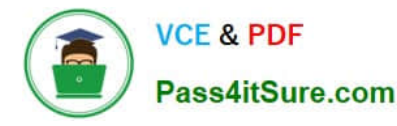

Explanation: JUnit and Mockito are two unit testing dependencies that are generated by AEM archetype. JUnit is a framework for writing and running unit tests in Java. Mockito is a framework for creating and using mock objects in unit tests.

AEM archetype also adds Apache Sling Mocks and AEM Mocks Test Framework by io.wcm as dependencies for unit testing.

References: https://experienceleague.adobe.com/docs/experience-manager- learn/getting-started-wknd-tutorialdevelop/project-archetype/unit- testing.html?lang=enhttps://experienceleague.adobe.com/docs/experience-managercorecomponents/using/developing/archetype/using.html?lang=en

# **QUESTION 10**

An AEM application requires LDAP Service integration to synchronize users/groups. Which two OSGi configuration are required for LDAP integration in AEM? (Select Two.)

- A. Apache Jackrabbit Oak AuthorizableActionProvider
- B. Apache Jackrabbit Oak Solr server provider
- C. Apache Jackrabbit Oak CUG Configuration
- D. Apache Jackrabbit Oak External Login Module
- E. Apache Jackrabbit Oak Default Sync Handler

Correct Answer: DE

Explanation: The Apache Jackrabbit Oak External Login Module and Apache Jackrabbit Oak Default Sync Handler are the two OSGi configurations that are required for LDAP integration in AEM. The External Login Module defines how AEM connects to the LDAP server and authenticates users against it. The Default Sync Handler defines how AEM synchronizes users and groups from the LDAP server to the repository.

References:https://experienceleague.adobe.com/docs/experience-manager- 65/administering/security/ldapconfig.html?lang=en#ldap-integration

[Latest AD0-E134 Dumps](https://www.pass4itsure.com/ad0-e134.html) [AD0-E134 VCE Dumps](https://www.pass4itsure.com/ad0-e134.html) [AD0-E134 Braindumps](https://www.pass4itsure.com/ad0-e134.html)